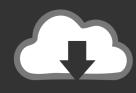

## DOWNLOAD

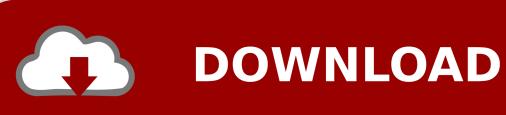

{epson Reset Nx530}

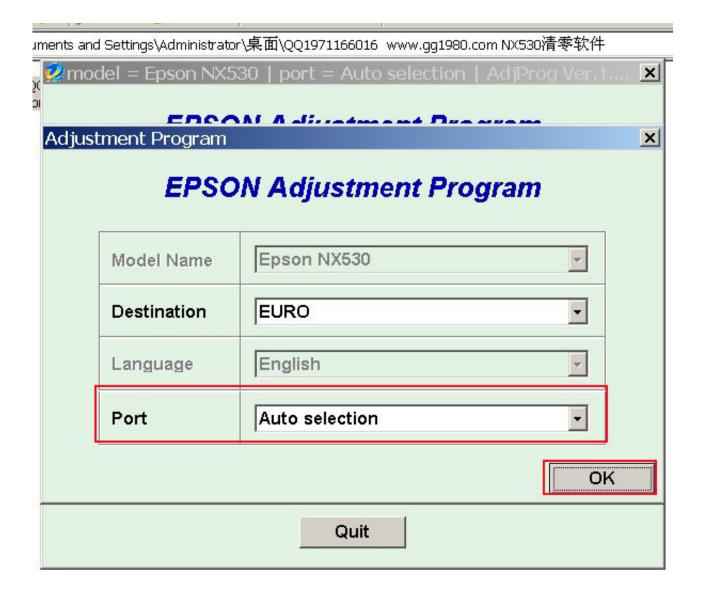

{epson Reset Nx530}

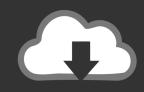

## **DOWNLOAD**

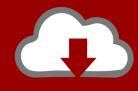

## DOWNLOAD

Your Epson Stylus NX530 says ink pad life ends. What you are going to do now? You will see error like this: + The Printer's Ink Pads are at the .... You can reset your Epson Stylus NX530 printer waste ink pad error messages with WICReset tool. Wicreset help you reset Epson Stylus NX530's waste ink .... Epson Stylus NX530 Adjustment program (Reset Utility) Free Download. Epson is a major printer manufacturer that creates a wide range of laser and inkjet .... Reset Epson Et4550 M105 M205 T25 Wf3720 L365 L210 L110 Nx530. \$12.000. en. Hasta 12x. \$1.000. sin interés. Reset Almohadillas Epson Nx530 Wf545 .... Follow the steps below to reset the Epson Stylus NX530 printer, if you have any other questions, type a comment.. Reset your Epson Stylus NX530 printer by WIC Reset Tool. Step 1: Free Download WIC Reset Utility Tools. You can download WIC Reset Utility in [Download Page] or by direct link below: Step 2: Get WIC Reset Key. Step 3: Read instruction how to reset your Epson Stylus NX530 printer with WIC Reset Utility.. How to repaire Epson Stylus NX530 printer red light flashing and appear the error "The printer's ink Pads are at the end of their service life. Please contact.. Epson NX530 Atik Mürekkep Pedi Resetleme Programı, NX530 Reset Kolay Kullanım Hızlı ve Kesin Çözüm, Epson NX530 Emici Dolu Hatası Yazılımı Ücretsiz .... Resetter is very beneficial to you are having error while printing a document or photo in Epson NX530 printer, sometimes an error on Epson printer Resetter .... Oportunidad en Reset Epson Nx530 Canon - Impresoras y Accesorios! Más de 100 ofertas a excelentes precios en Mercado Libre Ecuador.

Solution For Service Required Epson Stylus NX530 and many more are discussed below, which will benefit greatly. This Maintenance Reset .... Resetting Control Panel Defaults · Solving Setup Problems · Noise After Ink Installation · Software Installation Problems · Control Panel Setup Problems. Contents. EPSON Stylus NX530 User's Guide . ... Starting a Scan Using the EPSON Scan Icon. ... Resetting Control Panel Defaults .. This program is compatible with Epson Stylus NX530-NX530WD. Before starting disable the antivirus and disconnect the other printers. Reset Waste Ink Pad .... Download Epson NX530 Driver Epson Stylus NX530 Driver For Windows 32 Bit - Epson NX530 Driver For Windows XP 32 Bit: Download .... Epson NX530 yazıcı reset.. Epson Stylus NX530 Manual Online: Resetting Control Panel Defaults. If you have a problem with settings on the product control panel, you can reset them to .... How to reset Epson Stylus NX530 Epson Stylus NX530 Printer best resetter tool cracked and adjustment program in this blogs .... Your Epson Epson Stylus NX530 printing device has stopped? Waste Ink Pads counter overflow? - Does your company's Epson Stylus NX530 ...

Turn on printer together with connect USB cable; Download Resetter Epson Stylus NX530; Extract file (password: thanks); Open AdjProg.exe - Accept; Particular ... 1254b32489

Rgc Rgd Hack

Windows.7.Loader.v1.0.0.9.UNTERM

Portrait professional studio 64 v11 crack

Crack Lectra Diamino Fashion

Techsoft 2D Design Version 2 License Tested And Working Crack

Font Psl Kanda Modern Extra

Pv8 Ativador Do Windows 8

Crack Thinkdesign 2009.3

YouTube By Click Premium 2.2.107 With Crack

surcode dts encoder crack cocainehttps: scoutmails.com index301.php k surcode dts encoder crack coc